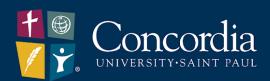

## **Concordia University – Portland Transcript Request Guide**

National Student Clearinghouse Order Site

https://www.csp.edu/student-services/registrar-records-and-registration/transcript-requests-and-enrollment-verifications-registrar/

1. Please enter Personal Information All fields required, unless otherwise indicated your first First Name name, last Middle Name Last Name name, and date of birth. Date of Birth Has your name changed since attending school? 2. Please enter MM/DD/YYYY your G number in the student Student Identification Information One of the following is required ID area. If you do not have a G Student ID Confirm Student ID Dashes are not allowed Dashes are not allowed number please enter a Social Confirm Social Security Number Social Security Number Security XXX-XX-XXXX XXX-XX-XXXX Number. Are you requesting a Concordia University - Portland transcript? YES 3. You must click **Yes** to "Are you Are you currently enrolled at Concordia University at St Paul? YES requesting a Concordia University -CANCEL ORDER Portland transcript?" 4. Click No to Are you requesting a Concordia University - Portland transcript? NO Concordia University, St. Are you currently enrolled at Concordia University at St Paul? NO Paul and attendance Did you attend Concordia University at St. Paul prior to 1985? YES date prior to Note: Electronic delivery is not available if you attended prior to the date above 1985. 5. Please enter the year from YYYY and to that you attended Concordia University -Portland.

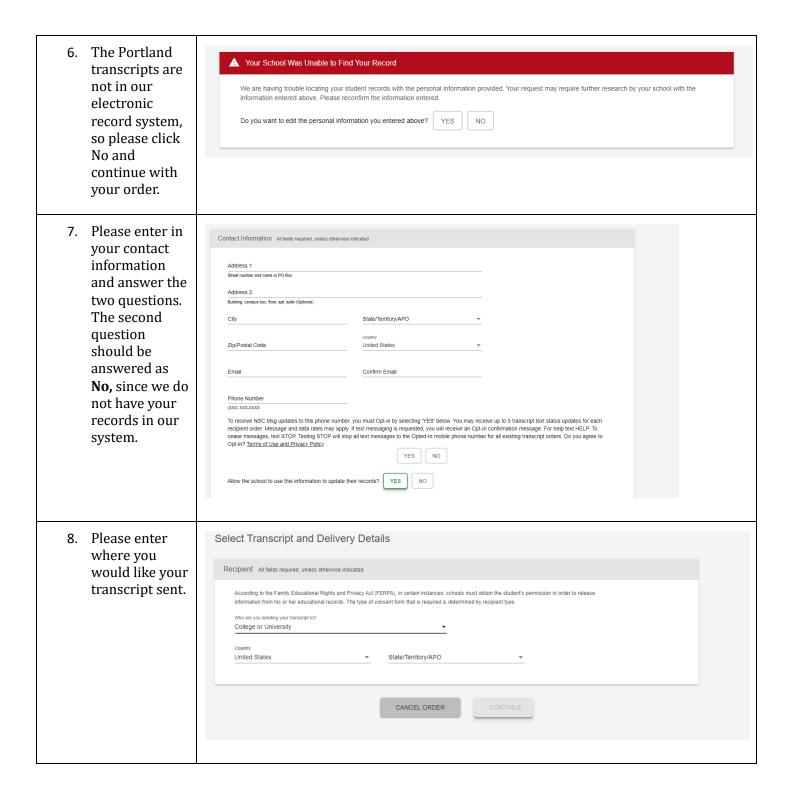

8. Transcripts can only be sent via mail as we only have PDF copies of your transcripts.

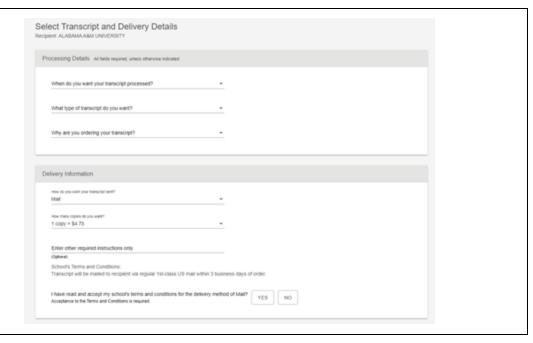